## Agile Software Development

Eamonn de Leastar ([edeleastar@wit.ie\)](mailto:edleastar@wit.ie)

Department of Computing, Maths & Physics Waterford Institute of Technology

http://www.wit.ie

http://elearning.wit.ie

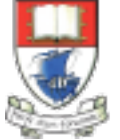

Waterford Institute of Technology INSTITIÚID TEICNEOLAÍOCHTA PHORT LÁIRGE

Produced

by

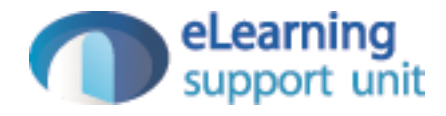

# Play 2

## Web Applications - Request/Response

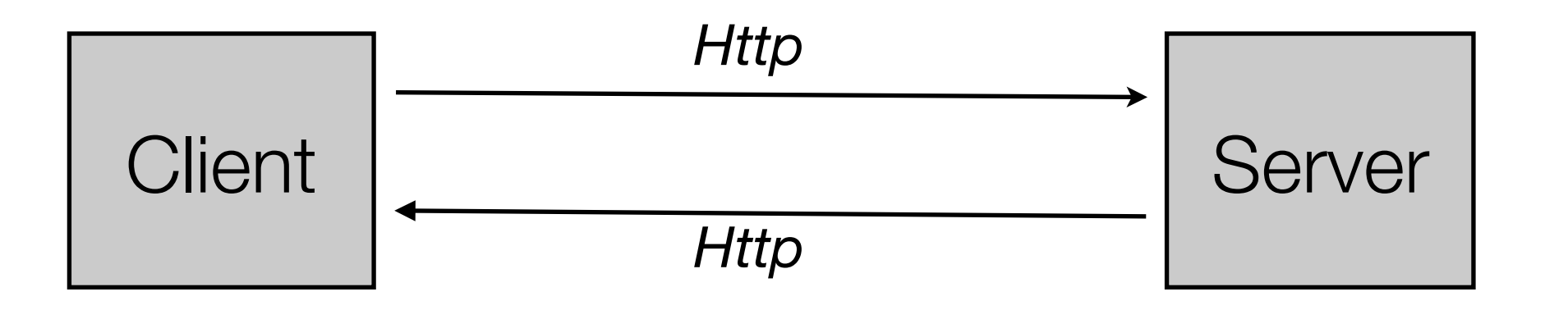

- Request http request emitted by browser as a result ot url in address bar, link, button or form submission on page
- Response web page returned from service to be presented in browser

## Web Applications - MVC

- Model View Controller is a generally accepted pattern or separation of concerns within the server
	- **Model:** Core application domain model + database persistence
- **View**: User Experience
- **Controlle**r: Directly handle all requests, mediate with Model, build and assemble the response using the views

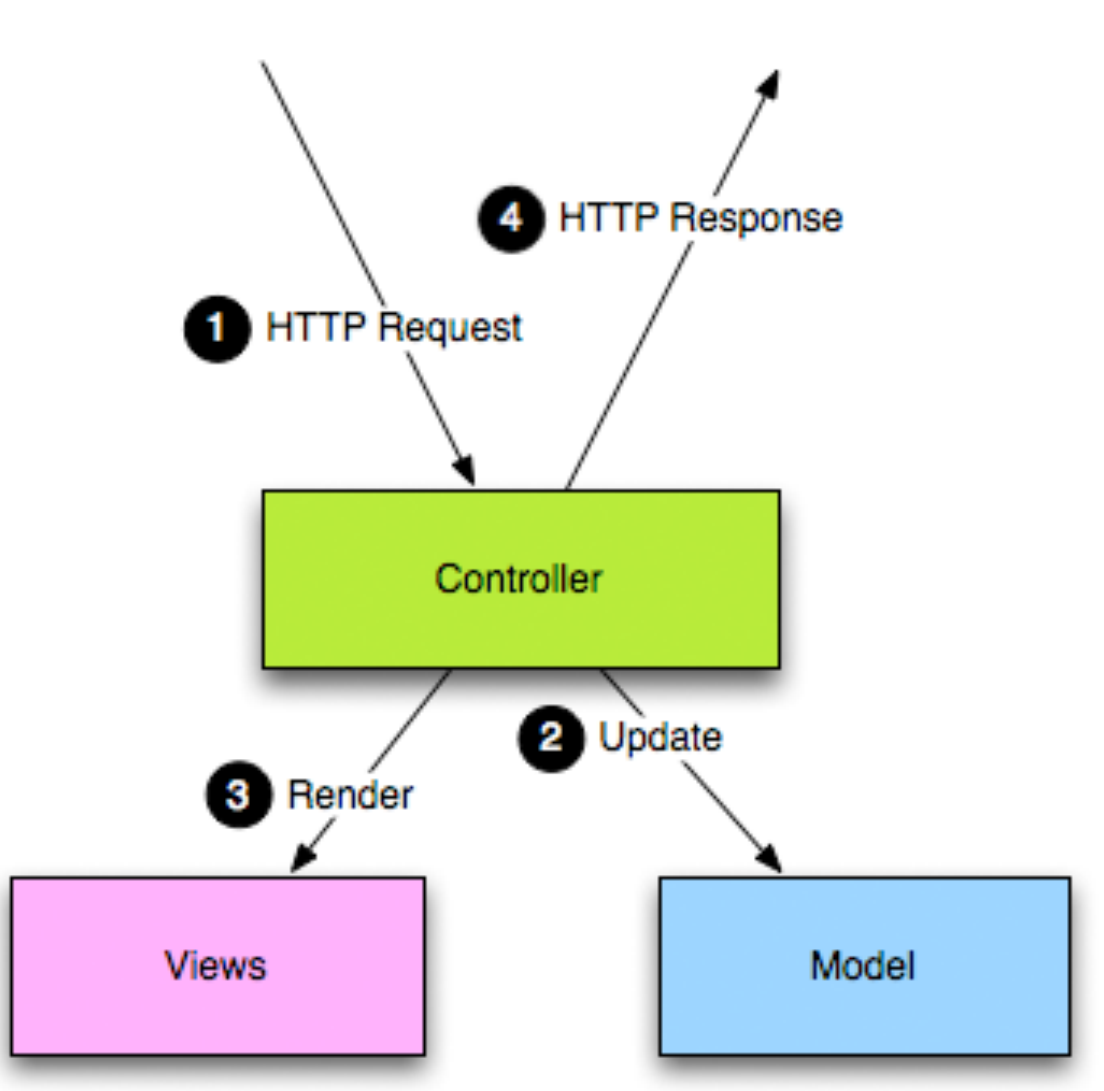

## Request/Response Lifecycle

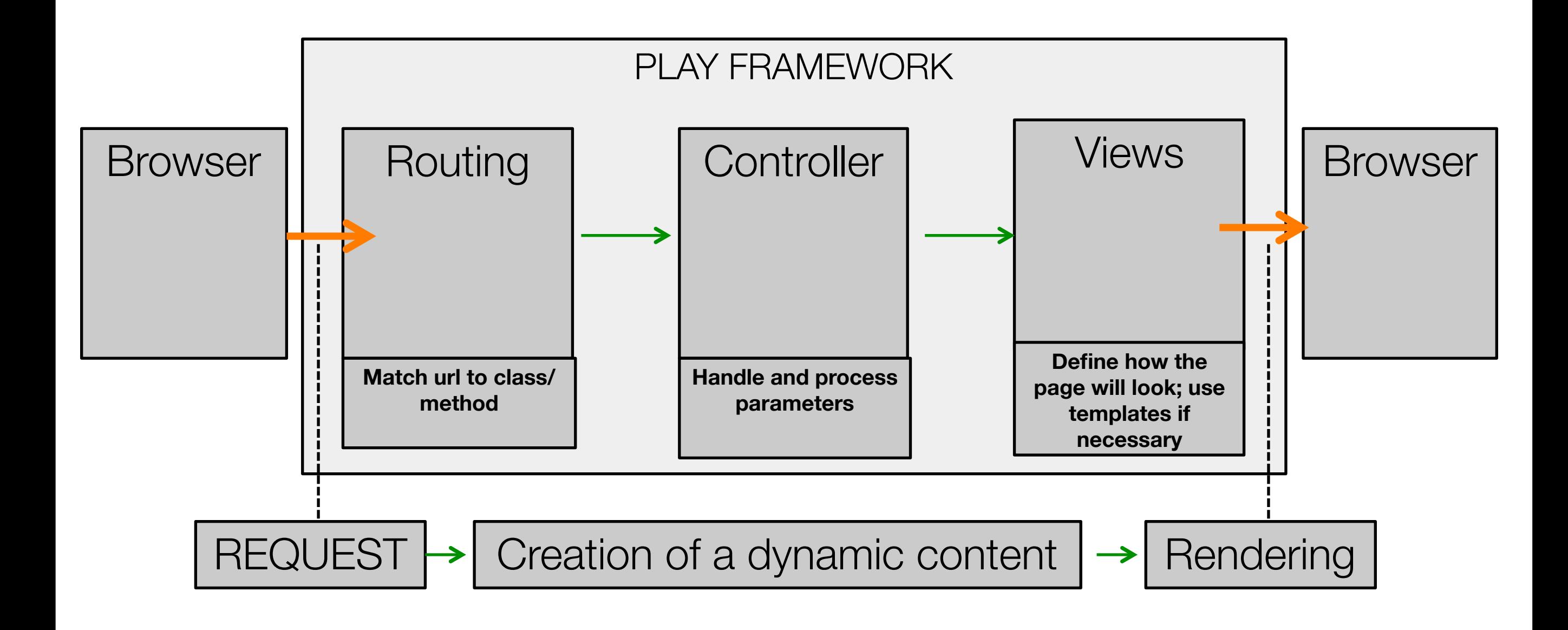

## MVC in Play

- Router: examine incoming requests and match to corresponding Controller/Action
- Action: a method in the controller

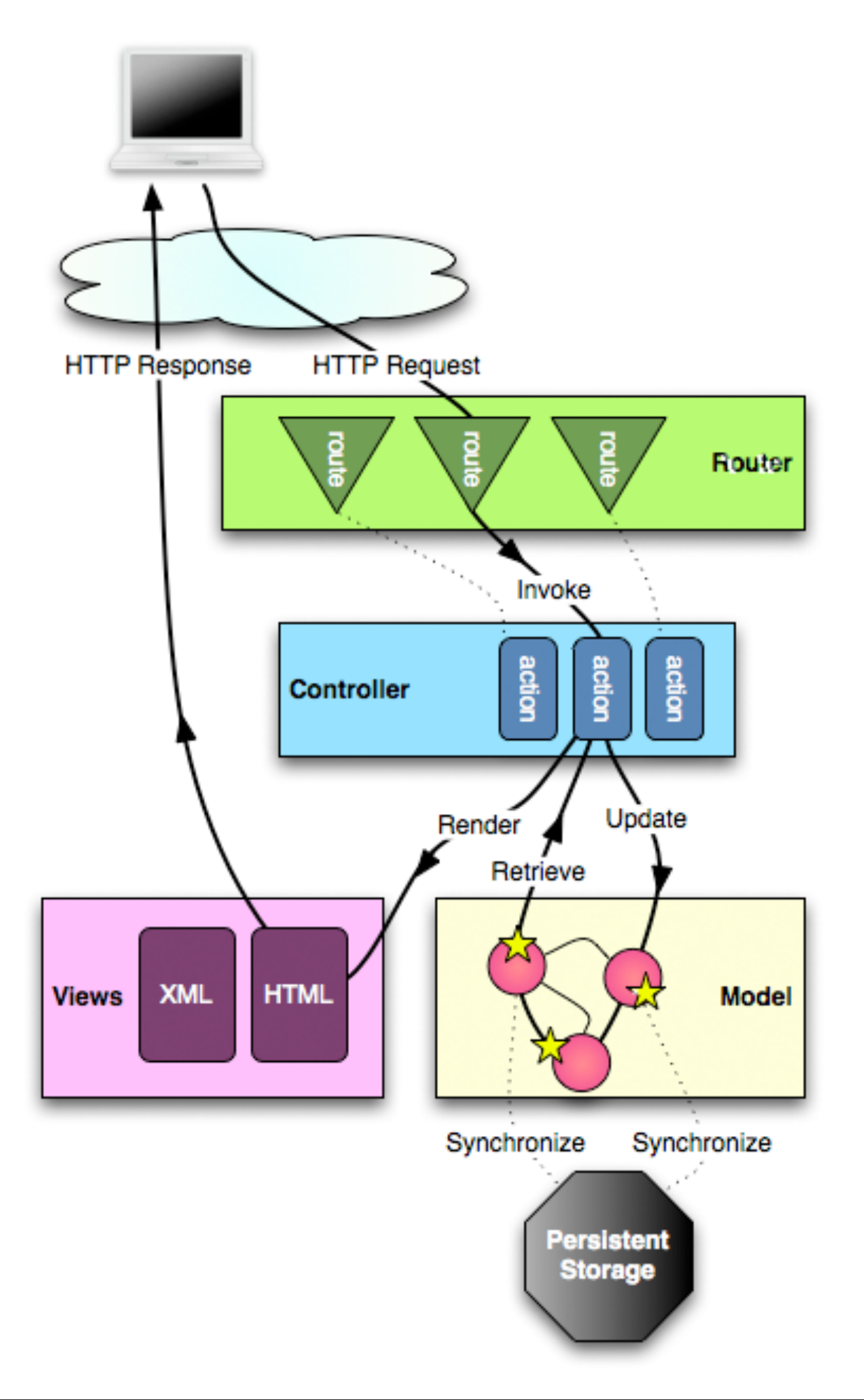

## Routes File Example (Pacemaker)

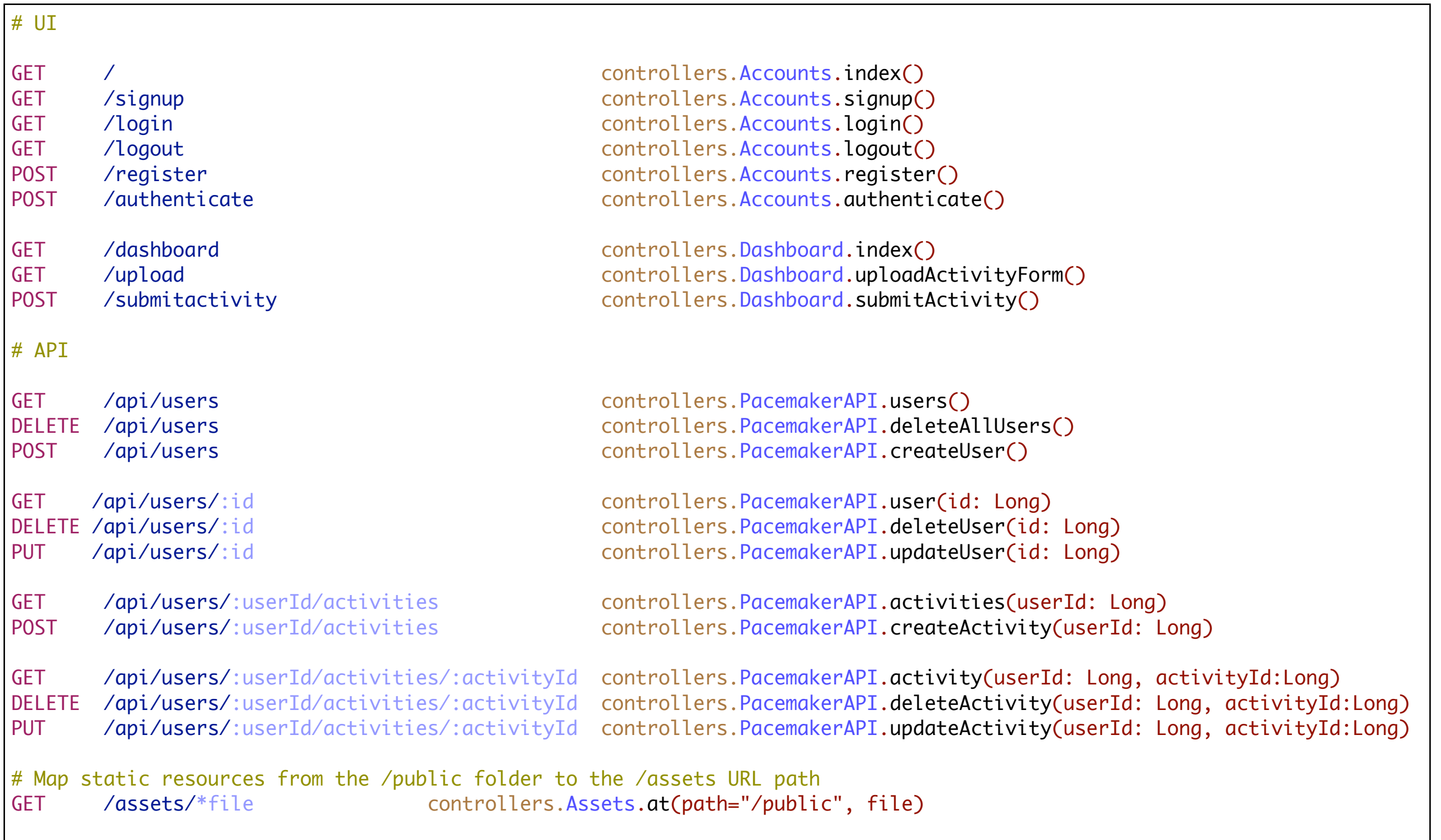

#### Routes - UI

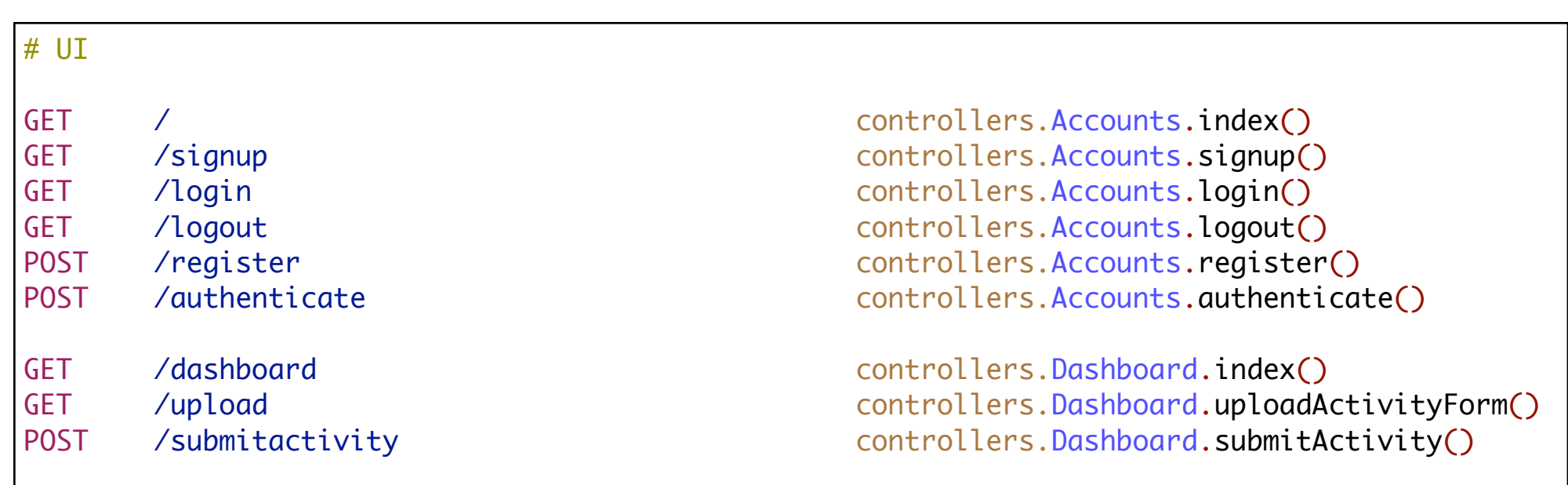

- Routes to deliver UI
- Each of these routes appears in views
- Each of these actions generates and returns a complete HTML page

#### Routes - API

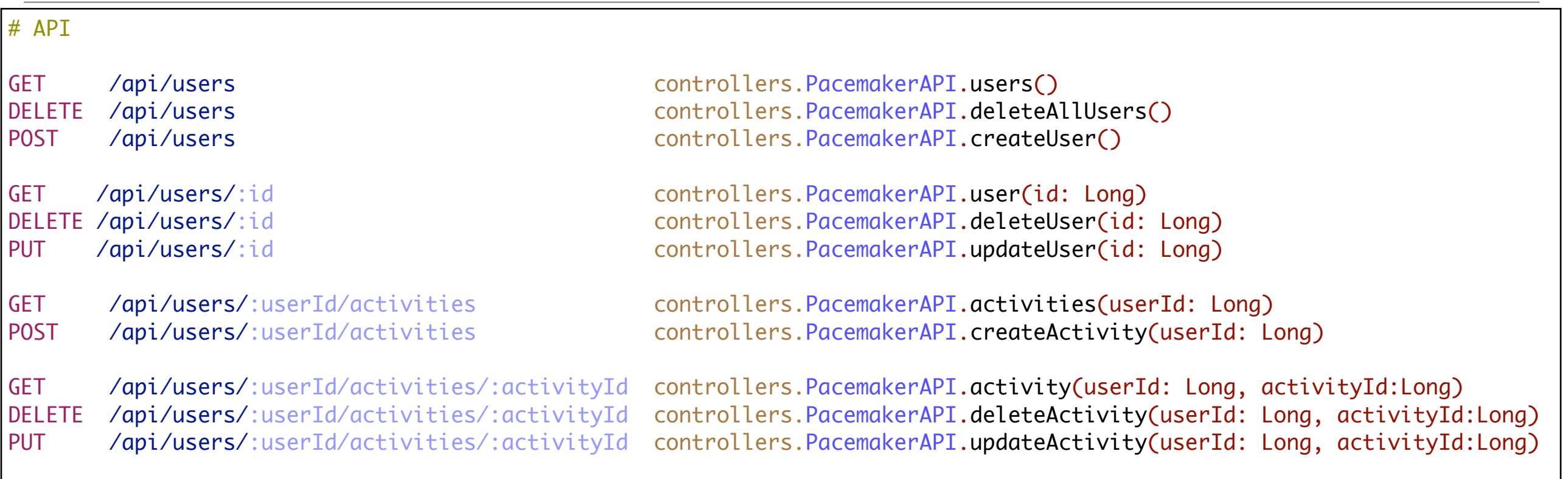

- Routes to deliver API
- Each of these routes appears in views an API Request
- Each of these actions generates and returns a JSON payload

#### Role of Controller

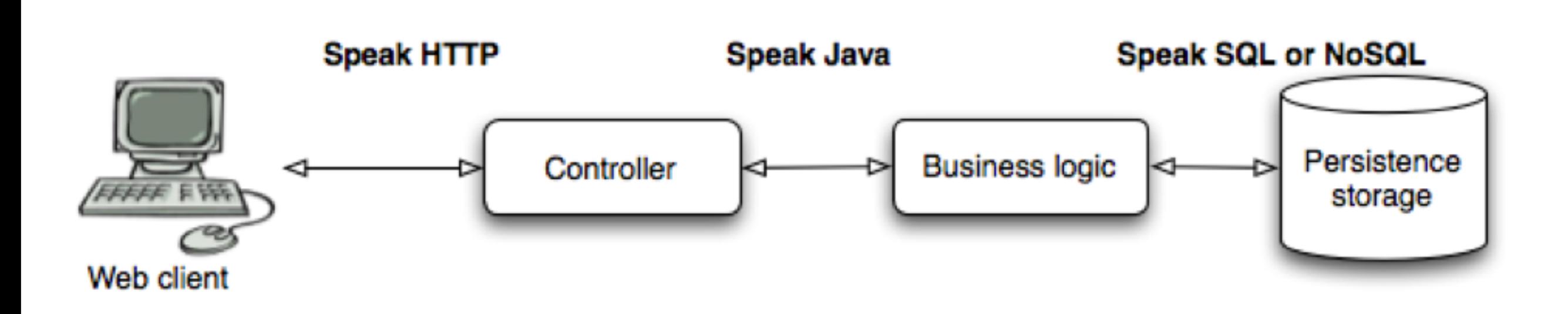

## Controller Lifecycle

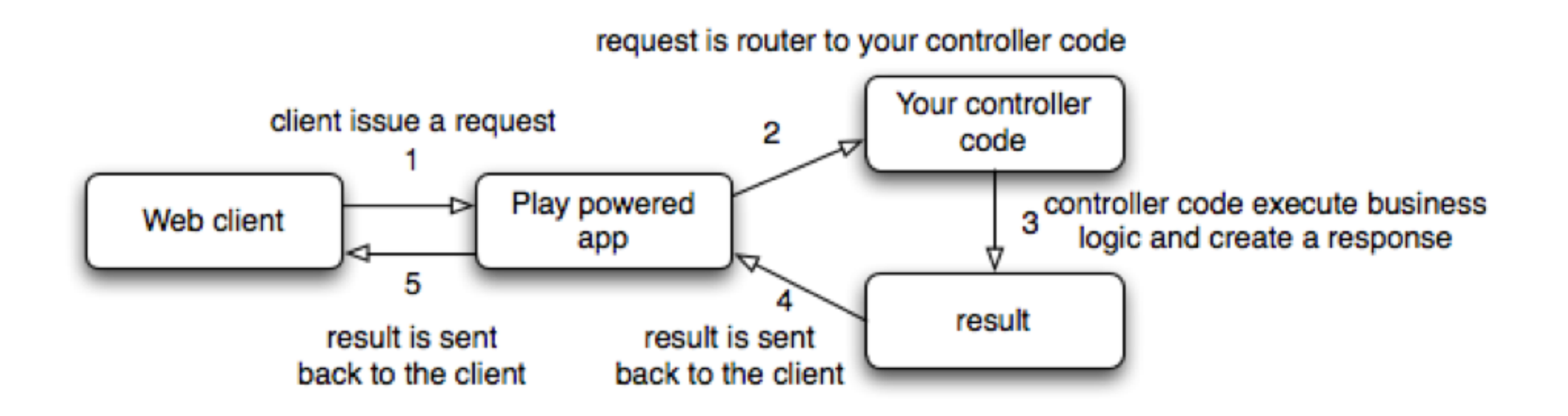

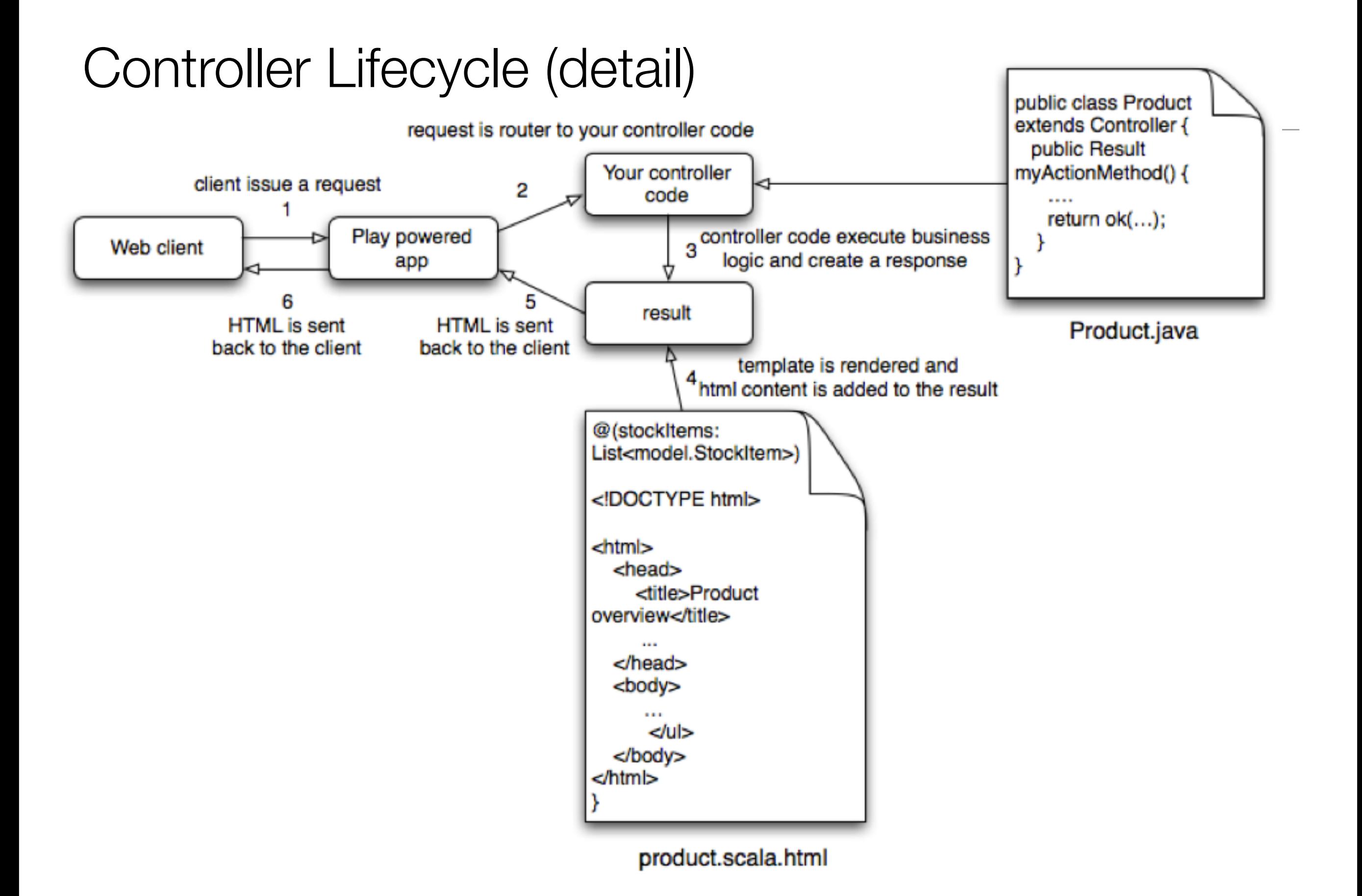

## Controller Lifecycle with Content

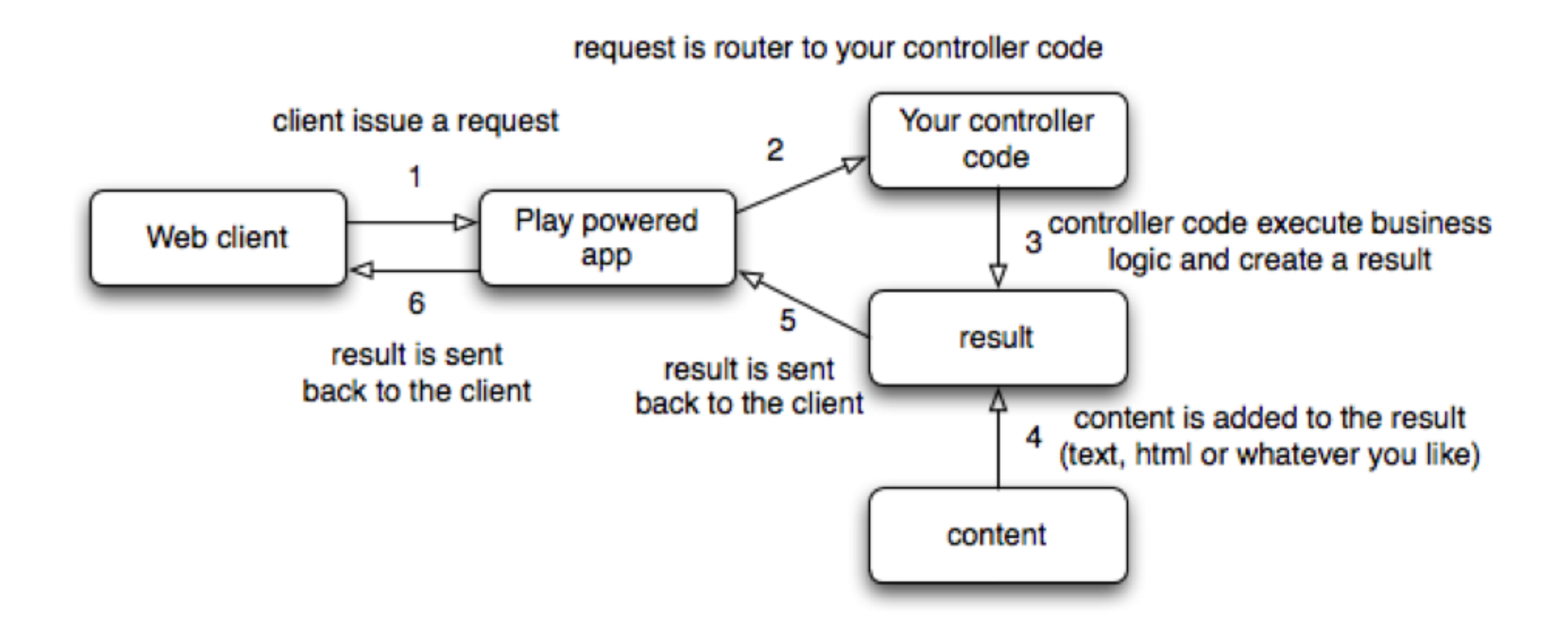

#### Play Project Anatomy

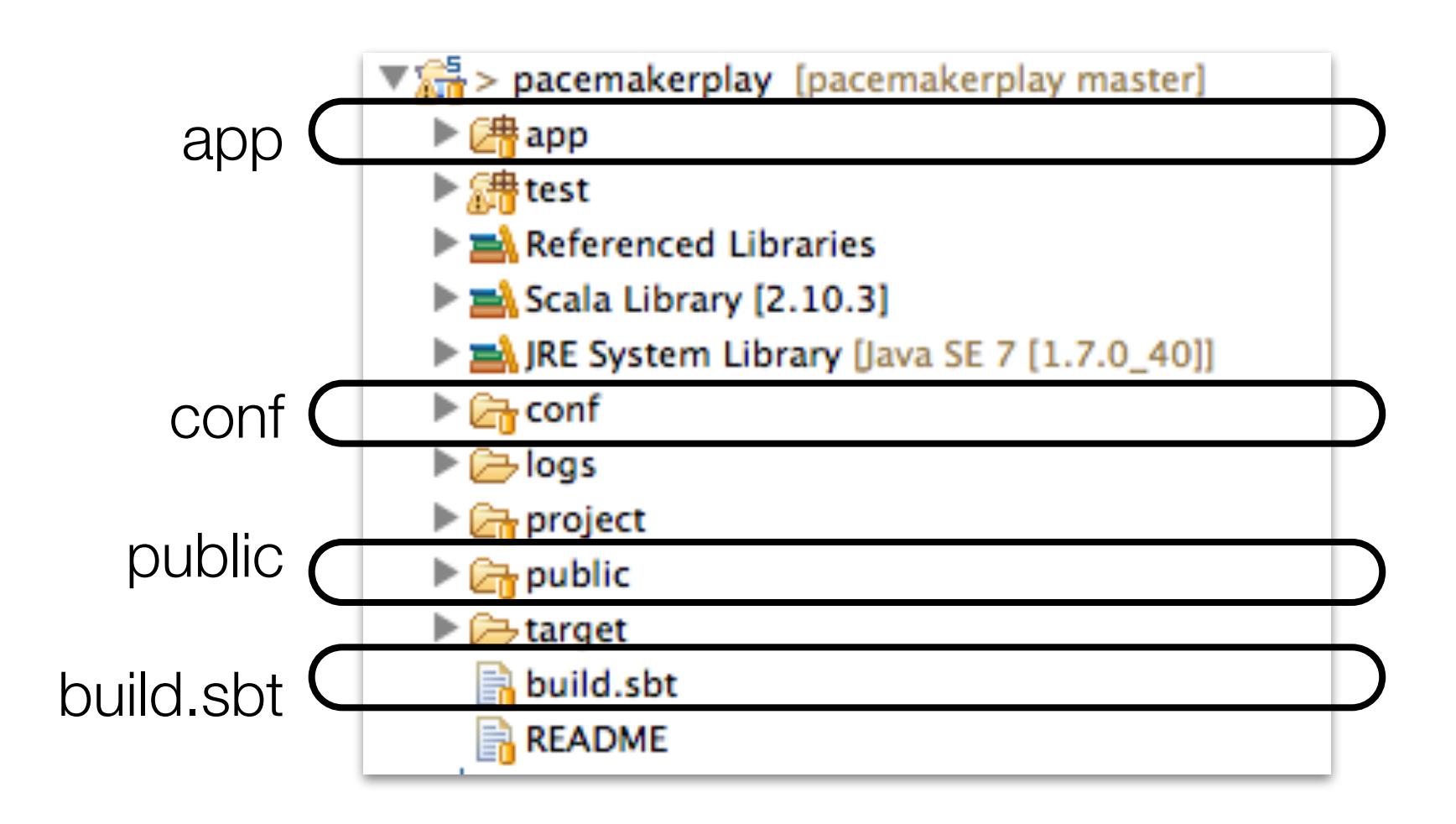

## App

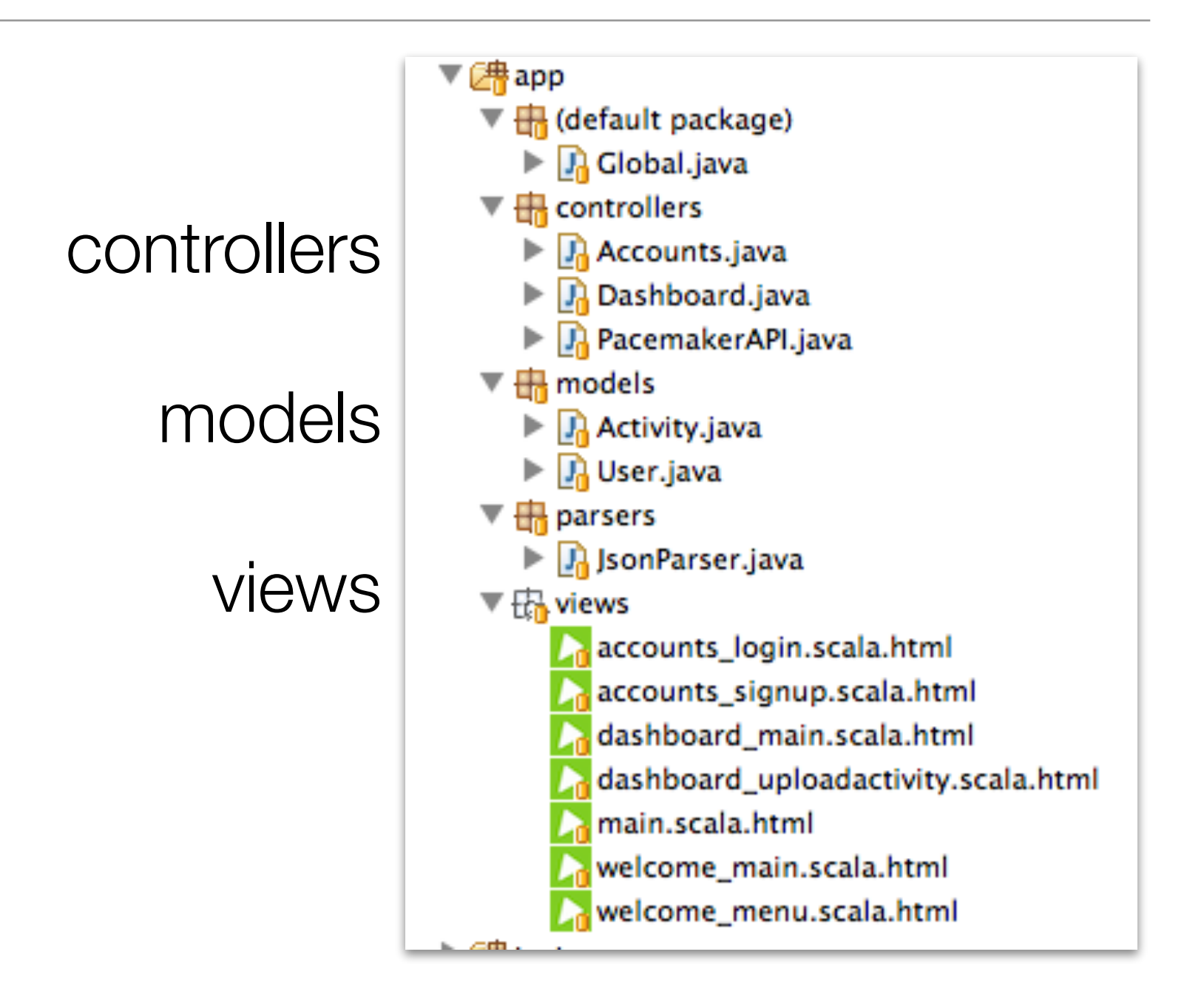

#### conf

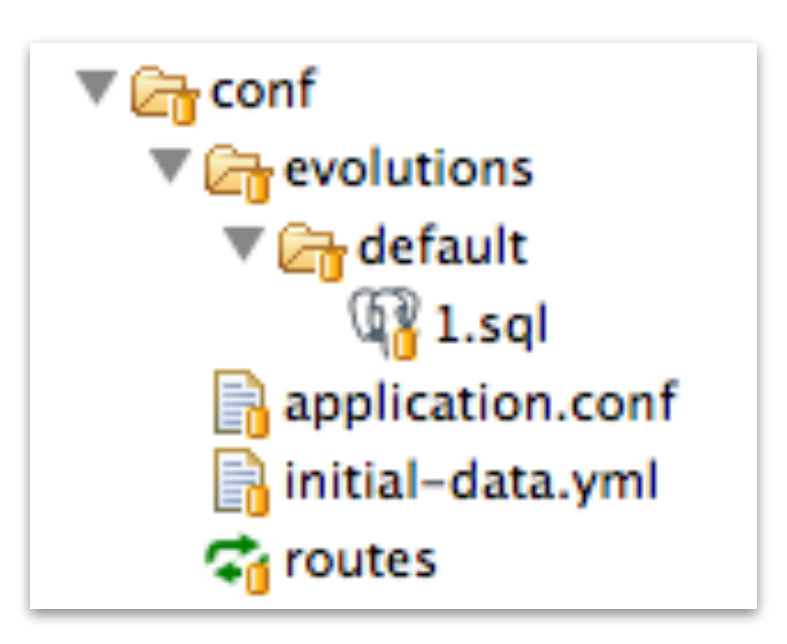

#### public

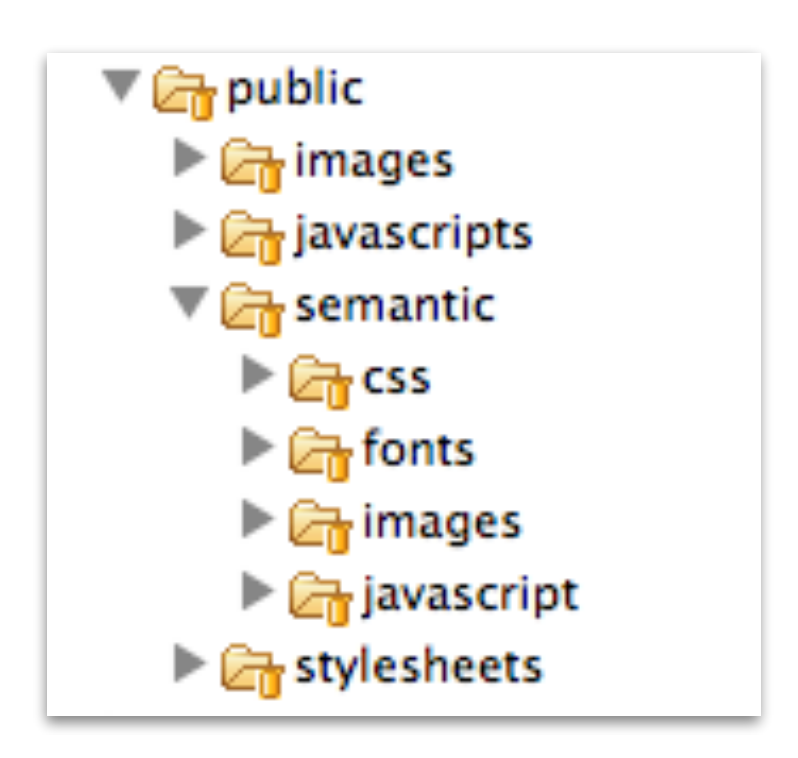

#### build.sbt

```
name := "pacemakerplay"
version := "1.0-SNAPSHOT"
libraryDependencies ++= Seq(
   javaJdbc,
   javaEbean,
   cache,
   "net.sf.flexjson" % "flexjson" % "3.1",
   "postgresql" % "postgresql" % "9.1-901-1.jdbc4"
) 
play.Project.playJavaSettings
```
#### pacemakerplay

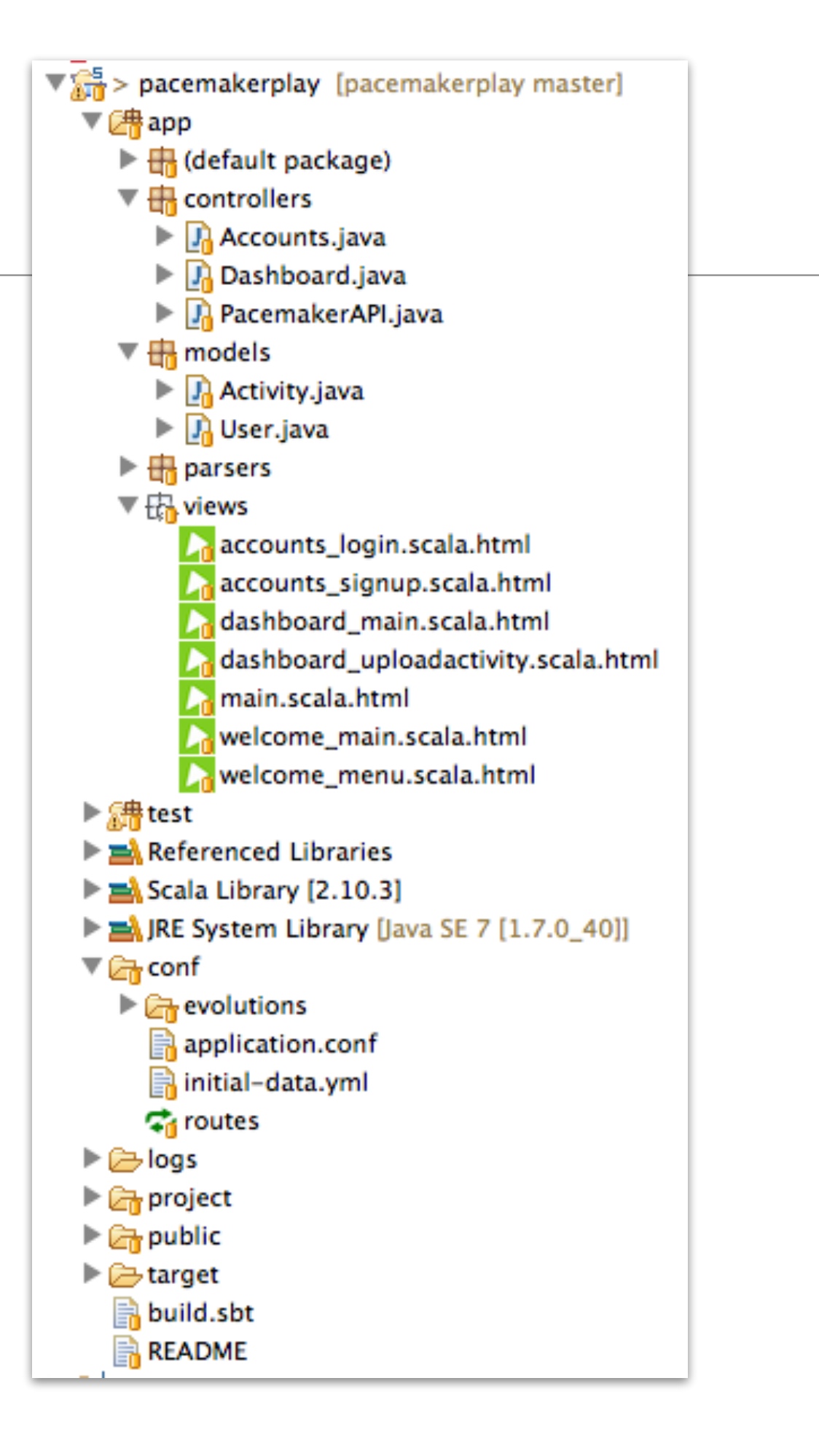

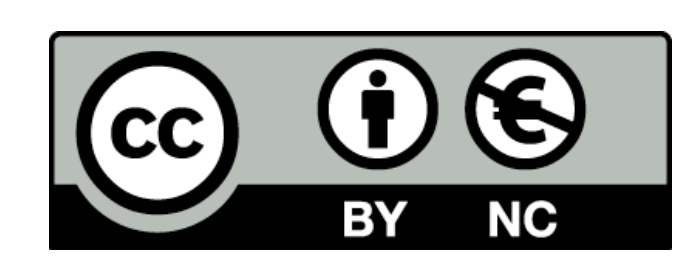

Except where otherwise noted, this content is licensed under a Creative Commons Attribution-NonCommercial 3.0 License.

For more information, please see http:// creativecommons.org/licenses/by-nc/3.0/

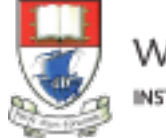

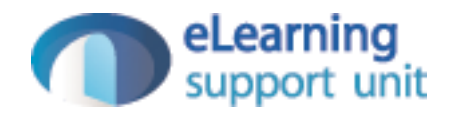